## **INSTRUCTIONS POUR LES ONPVs**

## **Que peut-on modifier sur le poster?**

\_\_\_\_\_\_\_\_\_\_\_\_\_\_\_\_

Les fichiers pour le poster (au format InDesign format + polices) et le dépliant (au format Word) ont été envoyés à toutes les ONPVs des pays membres de l'OEPP en mai 2013. Contactez le Secrétariat de l'OEPP si vous avez à nouveau besoin de ces fichiers.

Au cours de la traduction du poster dans une autre langue, tout doit être fait pour éviter d'altérer de manière importante l'aspect visuel et la signification du message principal, même s'il faut bien reconnaître que cela représentera probablement un défi pour les traducteurs.

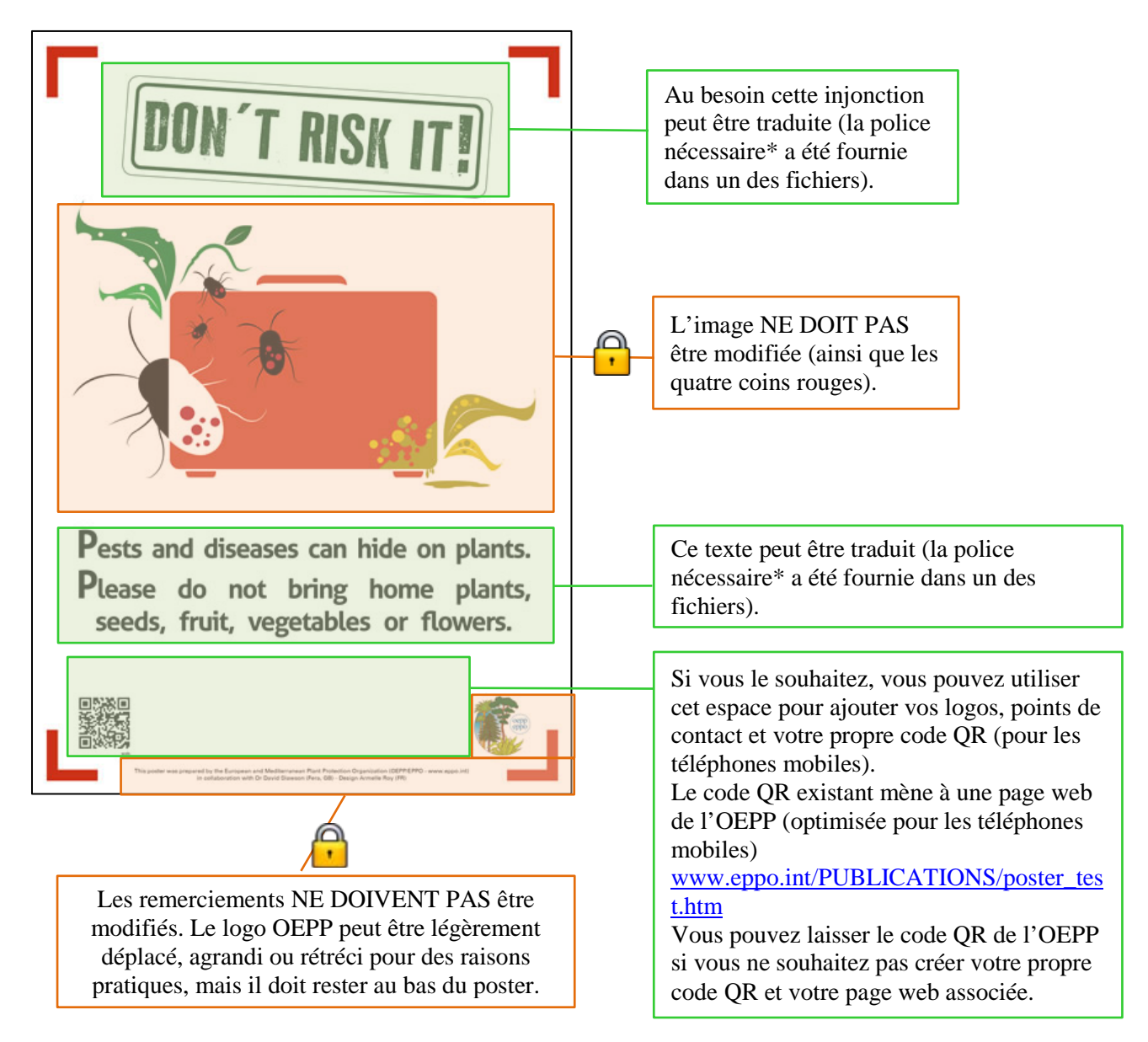

<sup>\*</sup> Veuillez noter que les polices fournies par le Secrétariat (Aller, Old Typography and Univers) ne comportent que des caractères latins. Pour d'autres alphabets (par ex. arabe, cyrillique, grec ou hébreu), les ONPVs devront trouver des polices similaires.

## **Que peut-on modifier sur le dépliant?**

Tous les textes figurant dans le dépliant peuvent être traduits, mais en restant le plus proche possible du message contenu dans le texte anglais. A l'inverse du poster, vous pouvez utiliser une autre charte graphique dans ce dépliant (par ex. autres couleurs, autres types de fond ou d'éléments décoratifs) tout en conservant la structure générale du document (par ex. l'image du poster sur la couverture et les explications détaillées à l'intérieur).

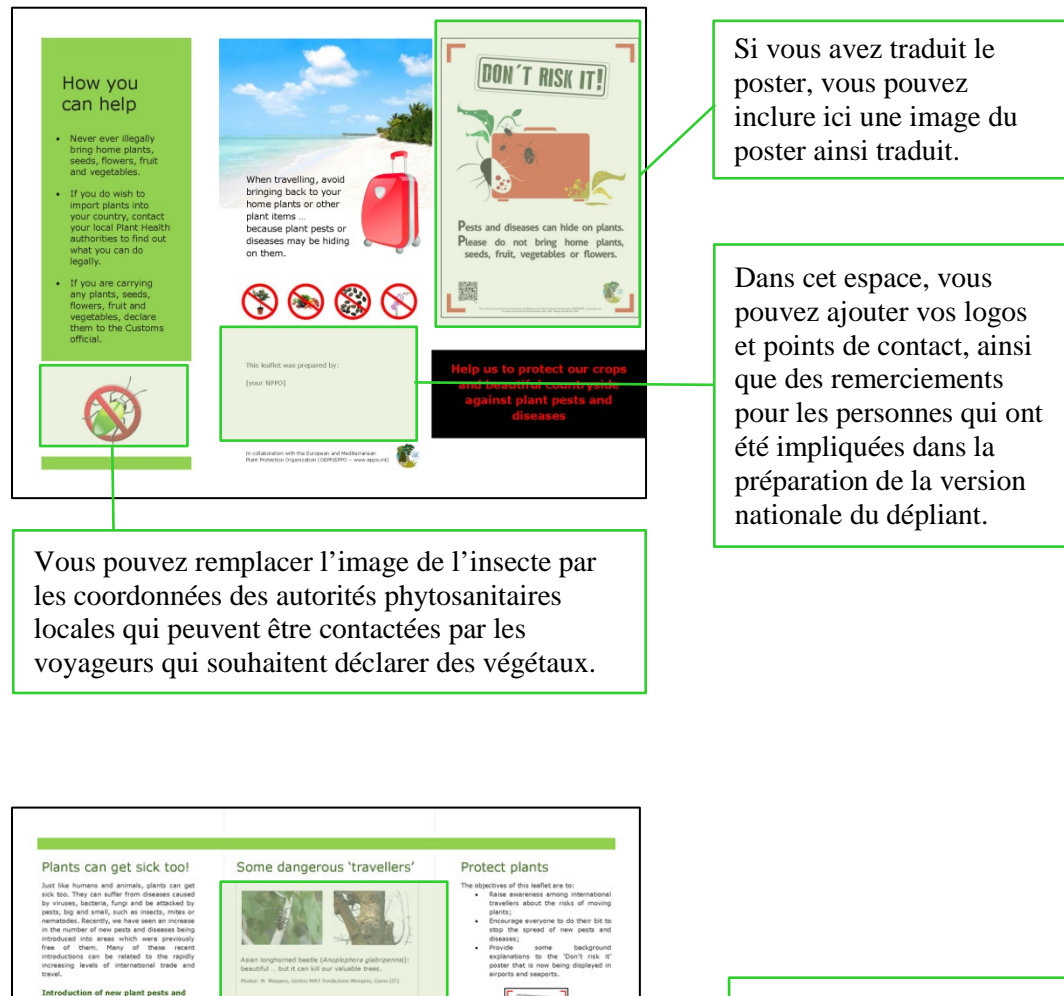

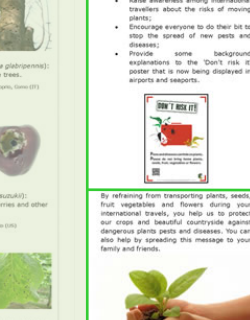

Vous pouvez choisir d'autres exemples et d'autres photos d'organismes nuisibles qui ont une importance particulière pour votre pays.